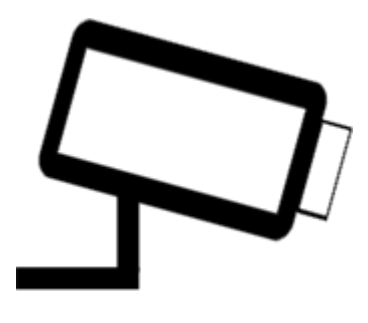

## **Overview:**

DeskCamera is a virtual ONVIF IP camera which allows one to easily include PC workstations in the surveillance system of an organization. The software captures computer screens and webcams, then streams them as real-time live video feeds from a virtual IP camera.

DeskCamera is a software-only, easily integrated solution for any organization that needs to monitor PC operator activities with their existing surveillance environment.

Using ONVIF standard means that DeskCamera is compatible with many Video Management Systems (VMS) or Network Video Recorders (NVR). It can be easily integrated into existing CCTV setups and used side by side with other IP cameras.

The software can perform in cash terminals, banks, supermarkets, exam/certification centers, SCADA terminals, and any industry that uses a Windows PC as a point of service or information.

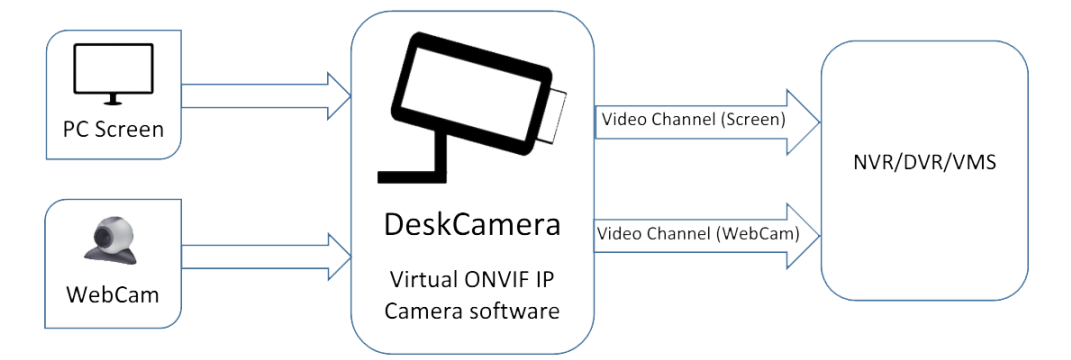

## **Features:**

- ✓ **ONVIF-based, profile S ready\*. Compatible with any NVR/VMS which supports ONVIF standard**
- ✓ **Multiple desktops (monitors) supported**

*DeskCamera captures and streams multiple computer desktops simultaneously.*

### ✓ **Multiple webcams supported**

*Along with a PC-embedded webcam, DeskCamera supports USB-connected webcams. It allows one to connect many webcams to the same DeskCamera and stream them simultaneously.*

## ✓ **Custom Screen area streaming**

*DeskCamera allows to define screen area for streaming. User can select multiple areas of the same or different desktops. DeskCamera converts each defined area to a ONVIF camera*

## ✓ **Audio (Microphone) supported**

*Any Microphone which available in the system could be configured to use with any Video input. There is also an option to configure Windows Default Microphone for using. DeskCamera produces audio feed along with video. Audio is provided in G.711 (PCMU) encoding format*

#### ✓ **HW Encoding using Intel® Quick Sync**

*Hardware acceleration via Intel® Quick Sync technology could be enabled to boost the encoding performance and decrease CPU usage. The list of CPUs which support this feature is here: https://ark.intel.com/Search/FeatureFilter?productType=processors&QuickSyncVideo=true*

#### ✓ **Screen rotation supported**

*DeskCamera can automatically rotate output video stream. There are several rotation modes:*

- *Auto – Default mode. In this mode DeskCamera will transform Portrait oriented screens to Landscape oriented video stream. The same way how most of hardware ONVIF encoders do. Landscape screens will be streamed without a change.*
- *None. No rotation changes in output stream. Portrait screens are streamed as Portrait video stream, Landscape screens are streamed as Landscape video stream.*
- *R90. Rotate output stream by 90 degree to the right.*
- *L90. Rotate output stream by 90 degree to the left.*
- *FlipH. Flip the output stream horizontally*
- *FlipV. Flip the output stream vertically*

#### ✓ **Multiple Channels mode**

*This mode forces DeskCamera to produce one virtual ONVIF IP Camera with multiple video channels – one channel for each video input (screen or webcam). (Example - if there are 2 monitors connected and 1 webcam, the DeskCamera will appear as 1 ONVIF device with 3 video outputs/channels.)*

#### ✓ **Multiple Cameras mode**

*This mode allows one to create a new virtual ONVIF IP Camera for each video input. This mode could be useful if NVR/VMS does not support ONVIF multichannel devices. In this case, DeskCamera will produce a new dedicated IP camera for each video input. All cameras will share the same IP address, but will have a different port. (Example - if there are 2 monitors connected and 1 webcam, the DeskCamera will appear as 3 ONVIF devices running on ports 8090, 8091, and 8092. Each device will have 1 video channel.)*

#### ✓ **Auto discovery over the network**

### Manage camera parameters directly from DVR/NVR/VMS

*DeskCamera allows for managing of the following parameters directly from VMS/NVR:*

- *a) Camera reboot / reset*
- *b*) Video profile (software ships with 2 profiles for each video channel MainStream and SubStream; NVR can *create own profile if needed)*
- *c) Video Encoding format*
- *d) Device Scopes*
- *e) Video resolution (software can resize original desktop or webcam resolution)*
- *f) FPS (range from 3 to 30 is supported ) \*\**
- *g) GOP size\*\*\**
- *h) Bitrate\*\*\**
- ✓ **Secured ONVIF communication**
- ✓ **Secured RTSP streaming**
- ✓ **RTSP over UDP and TCP**
- ✓ **RTSP over HTTP**
- ✓ **Stream desktop/webcam in MJPEG encoding format up to Full HD resolution**
- ✓ **Stream desktop/webcam in H264 encoding format up to Full HD resolution**
- ✓ **FPS adjustable\*\***
- ✓ **Clock overlay**
- ✓ **GDI and DirectX screen capture**
- ✓ **Test mode**

*Media source configuration and streaming could be simply tested on Video & Audio settings tab by single Test button*

- ✓ **Runs in background**
- ✓ **Password protected**

*UI part of DeskCamera can be protected by password.*

\* - DeskCamera supports most of the Profile S functionality, only configuring network and setting users are not supported

\*\* – FPS could be managed for Screen input sources. WebCam input source will always produce web camera original FPS.

\*\*\* - "Auto mode" checkbox on "Video & Audio Settings" tab must be unchecked to allow managing GOP value and bitrate from a ONVIF client. The recommended option to keep "Auto mode" checked and let DeskCamera control GOP and bitrate automatically.

## **System requirements:**

x64 or x86 OS starting at Windows 7 and above

.NET Framework 4.5

Microsoft Visual C ++ 2015 Redistributable Package (x64 or x86)

Medium-performance PC

Internet connection is required for the Online activation of the license (The Internet is not required for the Offline activation)

# **License:**

PC-based license. Once it is activated, it ties to the PC hardware. License transfer to another PC is possible by request and only during the first 6 month after the first activation. There are 2 licenses available:

- Trial, with watermark on the video feed and a 15-day demo period starting from activation date
- Commercial, with unlimited period and no watermark. Software updates are free during the all period of a License

For more details please visit<http://helpdesk.deskcamera.com/kb/faq.php>